Praha dne 22. dubna 2005 Č.j. 14934/2005-611

Český telekomunikační úřad, jako příslušný orgán státní správy podle § 37b odst. 1 písm. c) a d), § 78 odst. 2 a 6, a § 95 bodu 7 písm. b) zákona č. 151/2000 Sb., o telekomunikacích a o změně dalších zákonů, ve znění pozdějších předpisů, a podle § 2b odst. 2 zákona č. 265/1991 Sb., o působnosti orgánů České republiky v oblasti cen, ve znění pozdějších předpisů, v souladu s § 10 zákona č. 526/1990 Sb., o cenách, ve znění pozdějších předpisů, a podle Nařízení Evropského parlamentu a Rady (ES) č. 2887/2000 o zpřístupnění účastnického vedení, vydává

### **cenové rozhodnutí č. 03/PROP/2005,**

kterým se stanoví způsob výpočtu cen za zpřístupnění účastnického vedení nebo jeho úseku a maximální ceny za zpřístupnění účastnického vedení nebo jeho úseku.<sup>[1](#page-0-0)</sup>)

### **Článek 1**

- (1) Účastnickým vedením se rozumí fyzický kovový pár vodičů spojující koncový bod sítě s hlavním rozvaděčem nebo obdobným zařízením ve veřejné pevné telefonní síti.
- (2) Úsekem účastnického vedení se rozumí část účastnického vedení, která spojuje koncový bod sítě se soustřeďovacím bodem nebo se specifikovaným mezilehlým přístupovým bodem veřejné pevné telefonní sítě.
- (3) Plný přístup k účastnickému vedení (PPV) nebo jeho úseku (PPÚ) umožňuje využití celého kmitočtového spektra účastnického vedení nebo jeho úseku.
- (4) Sdílený přístup k účastnickému vedení (SPV) nebo jeho úseku (SPÚ) umožňuje využívat nadhovorovou část kmitočtového spektra účastnického vedení nebo jeho úseku, přičemž účastnické vedení bude nadále využíváno vlastníkem účastnického vedení k poskytování veřejné telefonní služby.
- (5) Pro účely tohoto cenového rozhodnutí se cenou za zpřístupnění rozumí cena, kterou je povinen zaplatit provozovatel oprávněný k provozování telekomunikační sítě nebo poskytovatel oprávněný k poskytování telekomunikační služby (dále jen "oprávněný provozovatel") za přístup k účastnickému vedení nebo jeho úseku, určenému držiteli licence, který je vlastníkem účastnického vedení (dále jen "určený držitel licence").

## **Článek 2 Způsob výpočtu cen za zpřístupnění**

(1) Cena za zpřístupnění zahrnuje pouze ekonomicky oprávněné náklady na síťové prvky nebo zařízení, které jsou nezbytné pro zpřístupnění účastnického vedení nebo jeho úseku, režijní náklady a přiměřený zisk.

 $\overline{a}$ 

<span id="page-0-0"></span> $\binom{1}{2}$  § 2 a § 37a odst. 1 zákona č. 151/2000 Sb., o telekomunikacích a o změně dalších zákonů, ve znění pozdějších předpisů.

- (2) Režijní náklady lze započítat do ceny za zpřístupnění maximálně ve výši 10 % z provozních nákladů, které jsou zahrnuty do ceny za zpřístupnění účastnického vedení nebo jeho úseku.
- (3) Přiměřený zisk před zdaněním za běžný rok se pro účely tohoto cenového rozhodnutí stanoví ve výši 12,87 % z vloženého kapitálu. Vložený kapitál je součet hodnot vlastního jmění, dlouhodobých závazků a dlouhodobých půjček (úvěrů), které byly nezbytné pro zpřístupnění účastnického vedení nebo jeho úseku.
- (4) Pro výpočet maximálních jednorázových cen za zpřístupnění se použijí údaje podle tabulek, které jsou součástí Příloh č. 1, 2 a 5 tohoto cenového rozhodnutí.
	- a) Do tabulky v Příloze č. 1 vstupují hodnoty podle uvedených poznámek k jednotlivým sloupcům "a" až "d" a podle vzorců stanovených pro sloupce "e" a "f". Výsledné jednotkové náklady na proces uvedené ve sloupci "f" se použijí pro další výpočet v tabulce podle Přílohy č. 2.
	- b) V tabulce v Příloze č. 2 se do jednotlivých sloupců "a" až "v", které představují jednorázové služby zpřístupnění, uvedou jednotkové náklady na proces (z tabulky v Příloze č. 1, sloupce "f"), a to u každé služby pouze pro ten proces, který dané službě odpovídá. V řádku s názvem "Celkem provozní náklady včetně zisku (bez nákladů na billing)" – řádek 8 – se uvede součet všech výše uvedených nákladů pro sloupce "a" až "v", resp. pro jednotlivé služby. V řádku s názvem "Čelkem provozní náklady včetně zisku (zahrnuty i náklady na billing)" – řádek 9 – se uvedou "Celkem provozní náklady včetně zisku (bez nákladů na billing)" pro sloupce "a" až "v", resp. pro jednotlivé služby, které jsou navýšené o náklady na vyfakturování jednotlivé služby (z tabulky v Příloze č. 1, z řádku s názvem "Náklady na billing (na jeden řádek na faktuře)" – z řádku 8).
	- c) Do tabulky s názvem "Jednorázové ceny služeb zpřístupnění účastnického vedení nebo jeho úseku" v Příloze č. 5 se uvedou do sloupce s názvem "Jednotkový náklad" podle uvedených odkazů jednotkové náklady na danou službu (z tabulky v Příloze č. 2, z řádku s názvem "Celkem provozní náklady včetně zisku (zahrnuty i náklady na billing)" – řádek 9).
- 5) Pro výpočet měsíčních cen za zpřístupnění se použijí údaje podle tabulek, které jsou součástí Příloh č. 3, 4, 5 a 6 tohoto cenového rozhodnutí. Způsob výpočtu je proveden metodikou dlouhodobých průměrných přírůstkových nákladů (LRAIC).
	- a) Do tabulky v Příloze č. 3 se uvedou hodnoty podle uvedených poznámek.
	- b) V tabulce v Příloze č. 4 se provede výpočet podle uvedených vzorců. Nejdříve se sečtou veškeré náklady pro jednotlivé síťové prvky – výsledek je uveden v řádku 14. Následně se celkové náklady na příslušné síťové prvky vydělí jejich objemem (řádek 15) a převedou na měsíční bázi – výsledný jednotkový měsíční náklad je uveden v řádku 16. Následně se tyto jednotkové náklady na síťové prvky vynásobí koeficientem příslušným k jednotlivým síťovým komponentům v řádcích 17, 19, 21 a 23. Výsledné náklady pro každou službu a síťový prvek uvádí řádky 18, 20, 22 a 24.
	- c) V Příloze č. 4 v buňkách c18, c20, c22 a c24 jsou uvedeny měsíční ceny za zpřístupnění PPV, SPV, PPÚ a SPÚ. Tyto náklady se uvedou do tabulky "Měsíční ceny služeb zpřístupnění účastnického vedení nebo jeho úseku" v Příloze č. 5, do sloupce s názvem "Jednotkový náklad".
	- d) V Příloze č. 6 je uveden způsob výpočtu pro službu MDF Query On-line. Do buňky "A" vstupuje hodnota přiměřeného zisku před zdaněním. Do řádku 1 vstupuje celkový počet objednávek PROVIDE (PPV, SPV, PPÚ, SPÚ) pro jednotlivé roky. V řádku 2 se uvede podíl dotazů MDF Query On-line vzhledem ke všem objednávkám PROVIDE v jednotlivých letech. Do řádku 4 vstupuje předpokládaný

počet alternativních operátorů využívajících služby MDF Query On-line. Do buňky "H" vstupuje podíl nákladů stávajících OSS systémů, do buňky "I" vstupují náklady na upgrade OSS systémů, do buňky "J" vstupuje jednotková režie. Podle vzorců uvedených v jednotlivých řádkách a sloupcích se provede výpočet služby MDF Query On-line. Výsledný měsíční paušál na operátora se vypočítá v buňce "L" "Měsíční cena za využívání služby MDF Query on Line" podle příslušného vzorce.

### **Článek 3 Maximální ceny**

(1) V souladu se způsobem výpočtu uvedeným v Článku 2, se stanovují následující maximální ceny za zpřístupnění bez DPH:

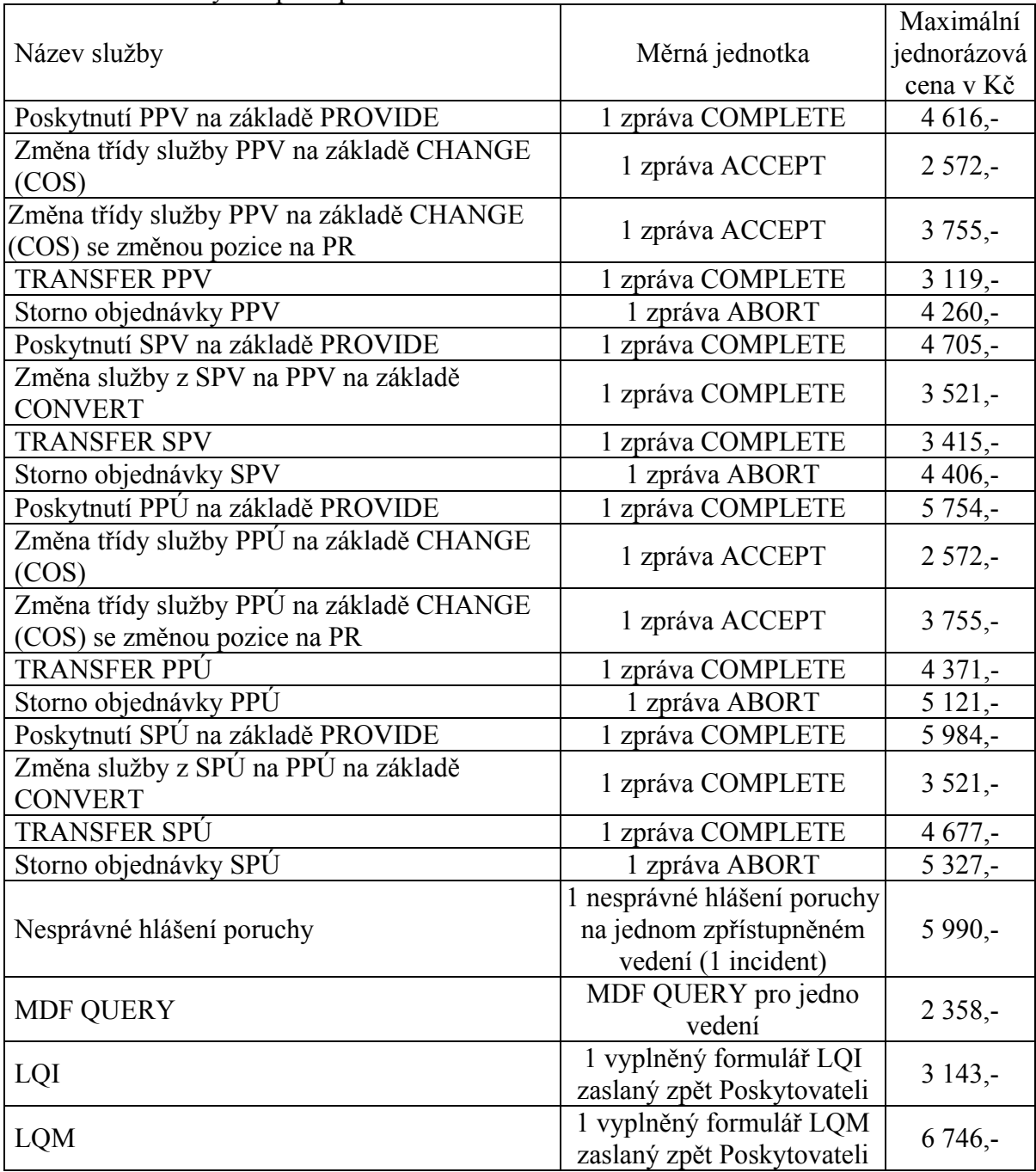

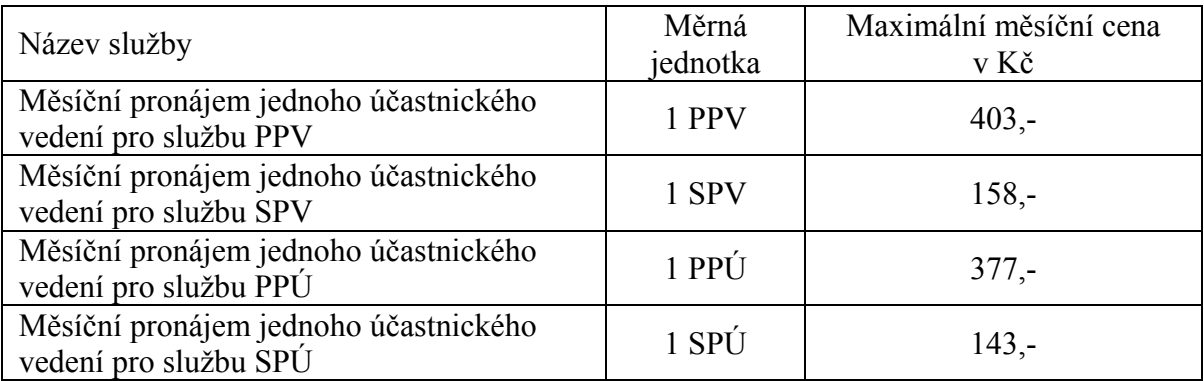

(2) Ceny za službu MDF QUERY je možno účtovat dvěma způsoby, a to za každý jednotlivý dotaz nebo paušálně za kalendářní měsíc.

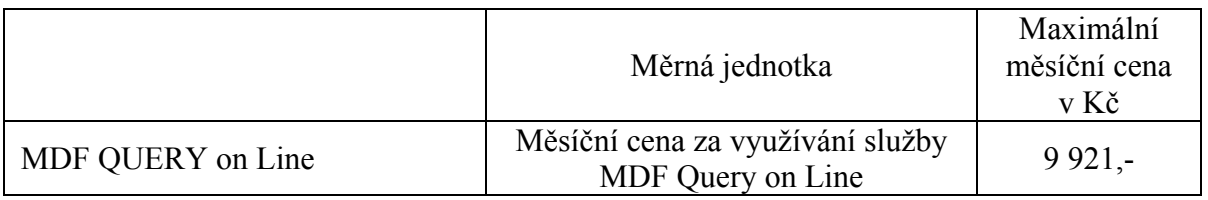

## **Článek 4 Určené podmínky**

- (1) Zpřístupnění účastnického vedení nebo jeho úseku podle tohoto cenového rozhodnutí je povinen určený držitel licence zajistit za stejných průhledných, spravedlivých a nediskriminačních podmínek, zejména cenových a ve stejné kvalitě, za jakých je poskytuje pro služby vlastní nebo svých organizačních složek.
- (2) Určený držitel licence není oprávněn účtovat další ceny související se službami zpřístupnění účastnického vedení mimo ceny, které jsou stanoveny tímto cenovým rozhodnutím, s výjimkou nových služeb.

# **Článek 5 Účinnost**

Toto cenové rozhodnutí nabývá účinnosti dnem 25. dubna 2005.

### Ing. David Stádník v.r. předseda Českého telekomunikačního úřadu

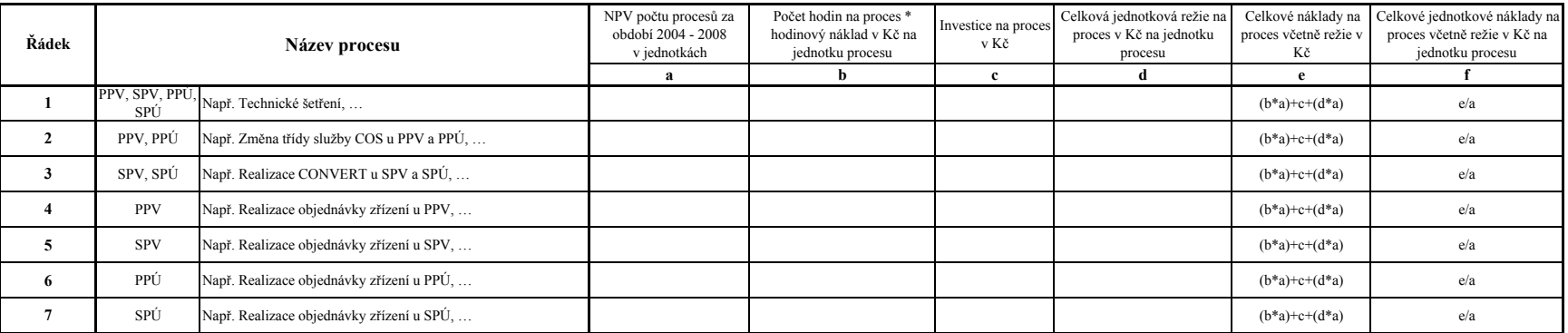

### **Alokace nákladů na procesy (v Kč) - jednorázové náklady**

**8** Náklady na billing (na jeden řádek na faktuře) **P4(16)** P4(116)

#### Poznámky:

**8**

b součin počtu hodin, které stráví konkrétní nákladové středisko na daném procesu a hodinové sazby tohoto nákladového střediska, následně se u každého procesu provede součet nákladů (počet hodin \* hodinová sazba) přes všechna nákladová střediska, která jsou zainteresována na daném procesu

<sup>c</sup> investice na daný proces

d celková jednotková režie na daný proces

#### **Obecné poznámky ke všem přílohám:**

- **P1(y,z) Příloha č. 1 Alokace nákladů na procesy (v Kč) jednorázové náklady**
- **P2(y,z) Příloha č. 2 Alokace nákladů u procesů na produkty (v Kč) jednorázové náklady**
- P3(y,z) Příloha č. 3 Vstupní paramety pro výpočet měsíčních cen za služby zpřístupnění účastnického vedení nebo jeho úseku
- P4(y,z) Příloha č. 4 Výpočet nákladů na síťové komponenty pro službu zpřístupnění účastnického vedení nebo jeho úseku (v Kč)
- **P5(y,z) Příloha č. 5 Jednorázové a měsíční ceny služeb zpřístupnění účastnického vedení nebo jeho úseku**
- **P6(y,z) Příloha č. 6 Nákladový model služby MDF Query On-line**
- **y příslušný sloupec v příloze**
- **z příslušný řádek v příloze**

<sup>a</sup> diskontovaný objem počtu naturálních jednotek za období let 2004 až 2008 odpovídající danému procesu

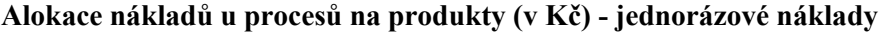

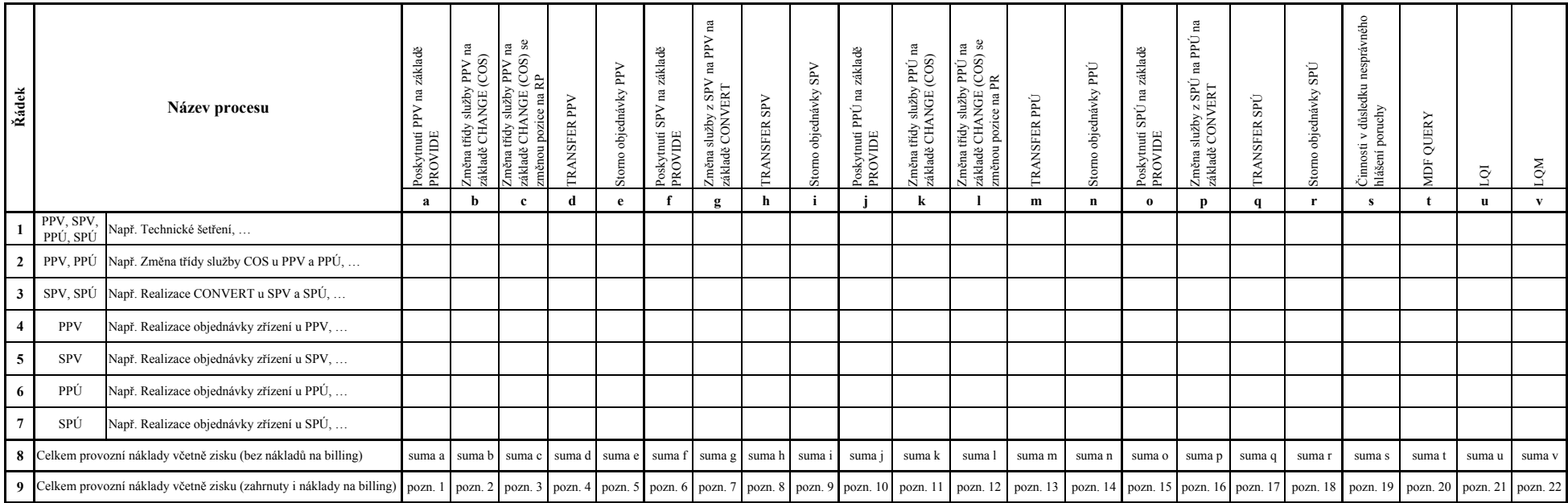

Poznámky:

pozn. 1ř. 9 sl. a = P2 (a8) + P1 (a8) pozn.  $\hat{r}$ . 9 sl. b = P2 (b8) + P1 (a8)

pozn.  $\hat{r}$ . 9 sl. c = P2 (c8) + P1 (a8)

. pozn. 2ř. 9 sl. v = P2 (v8) + P1 (a8)

### **Vstupní paramety pro výpočet měsíčních cen za služby zpřístupnění účastnického vedení nebo jeho úseku**

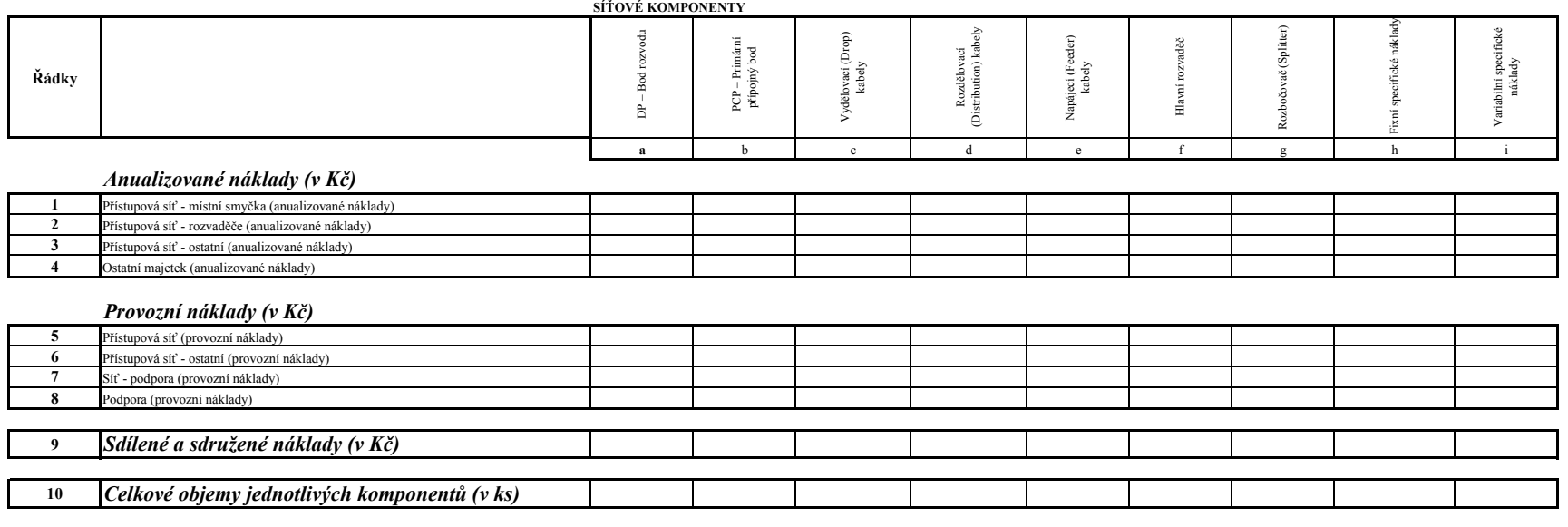

#### *Směrovací matice pro jednotlivé služby*

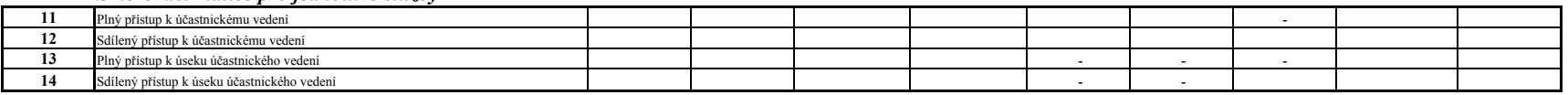

### Poznámky:<br>ř. 1

ř. 1 Investiční náklady přímo související s místní smyčkou (kabely a výkopy)

ř. 2 Investiční náklady na rozvaděče<br>ř. 3 Ostatní investiční náklady souvis

Ostatní investiční náklady související s přístupovou sítí

ř. 4 Náklady na IT systémy pro přístupovou síť, náklady velkoobchodu, billing a další související investiční náklady

ř. 5 Provozní náklady na přístupovou síť<br>ř. 6 Ostatní provozní náklady související

ř. 6 Ostatní provozní náklady související s přístupovou sítí

ř. 7 Provozní náklady na podpůrné síťové aktivity

Ostatní podpůrné provozní náklady ř. 9 Sdílené a sdružené náklady

Celkové objemy

a10, b10, f10 - počet aktivních párů připojených k příslušným rozvaděčů<sup>m</sup> c10 až e10 - počet aktivních párů v příslušných kabelech

g10 - počet aktivních portů na rozbočovačích

h10 - celkový počet aktivních párů

i10 - počet položek účtovaných v billingovém systému upravený o průměrné odhady počtu zákazníků v jednotlivých letech předložené alternativními operátory

ř. 11 až 14 buňky, které obsahují " - " vstupují do dalšího výpočtu s koeficientem 0

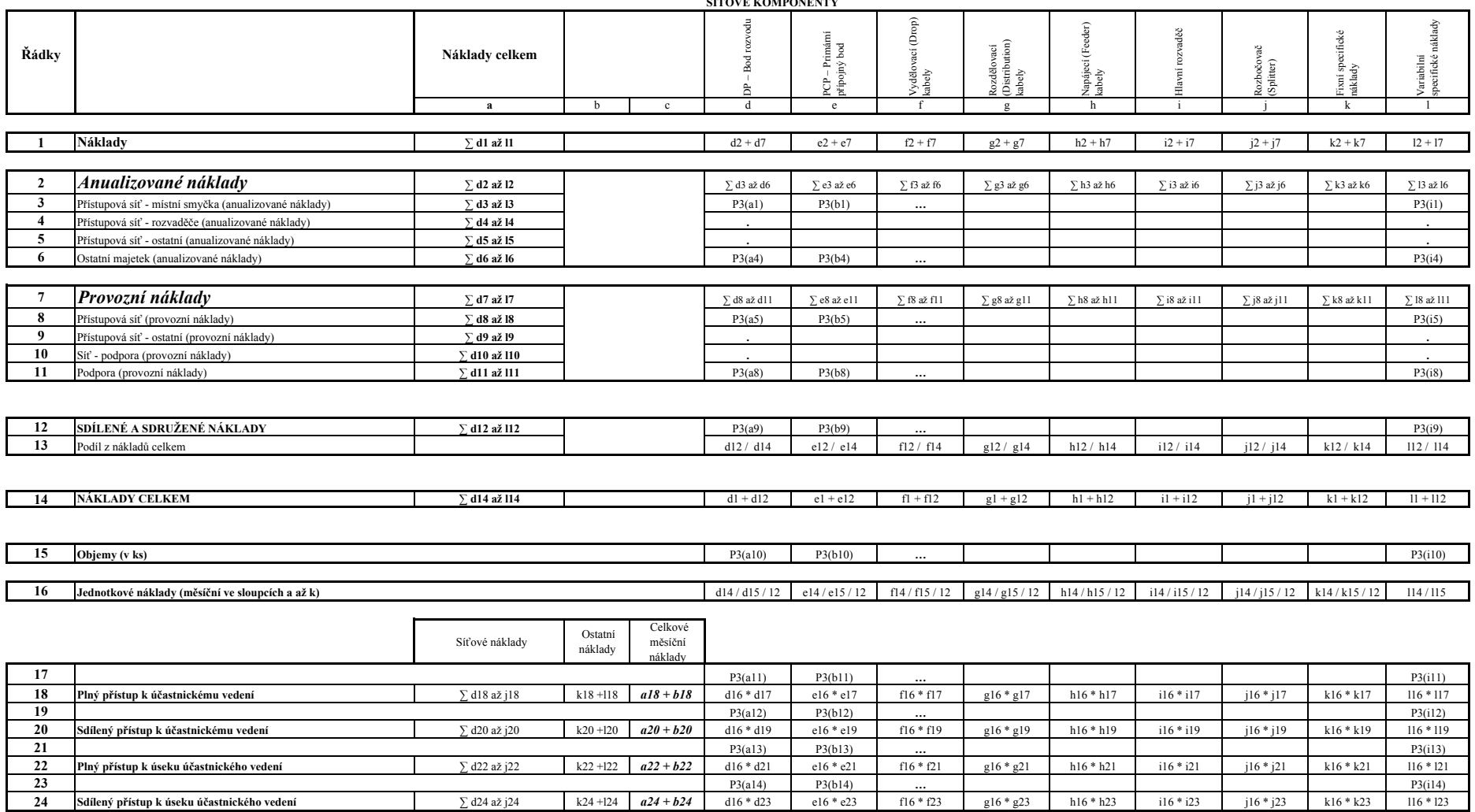

# Výpočet nákladů na síťové komponenty pro službu zpřístupnění účastnického vedení nebo jeho úseku (v Kč)<br>siťové komponenty

## **Jednorázové ceny služeb zpřístupnění účastnického vedení nebo jeho úseku**

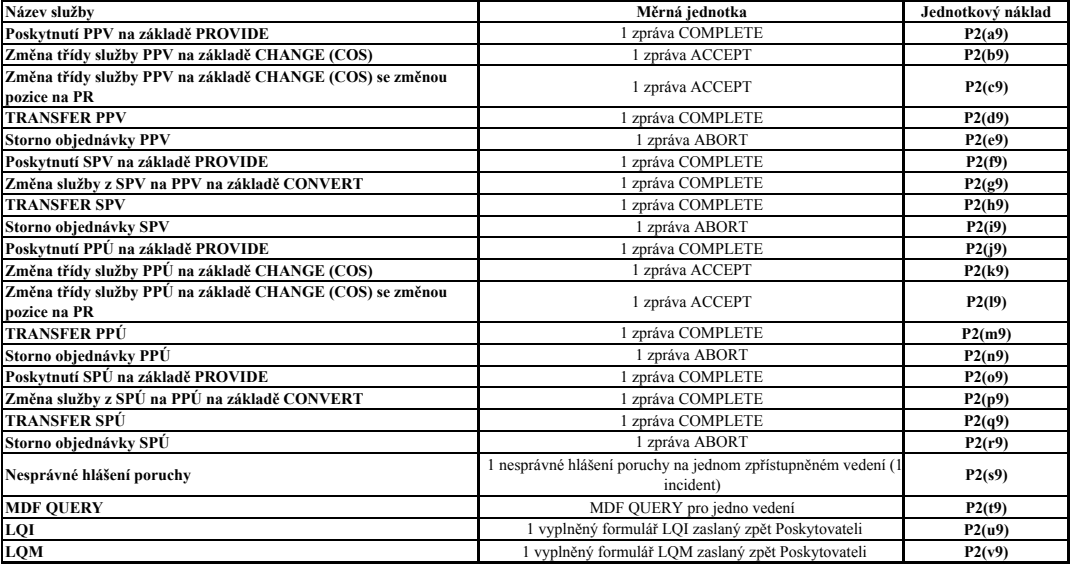

# **Měsíční ceny služeb zpřístupnění účastnického vedení nebo jeho úseku**

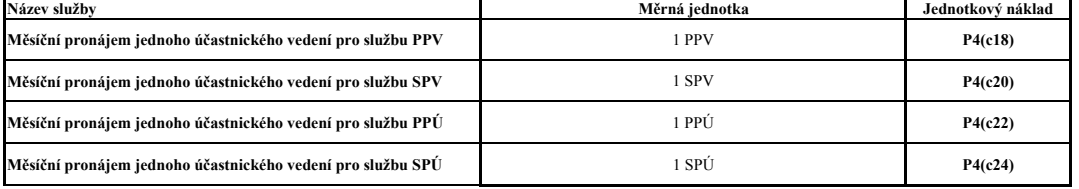

# **Nákladový model služby MDF Query On-line**

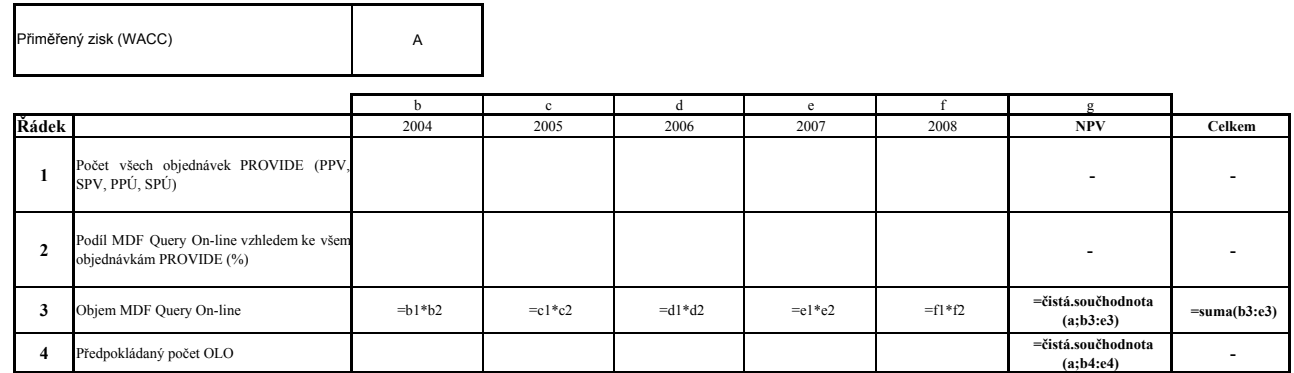

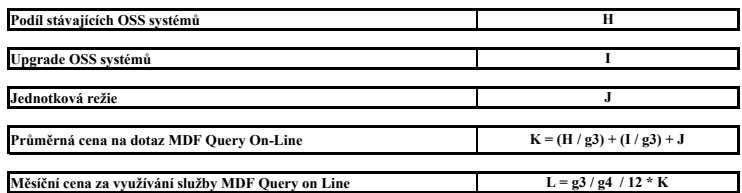